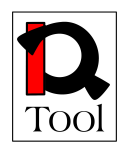

# **Work package WP2 Research**

# **Report on iQTool Evaluation Component Requirements**

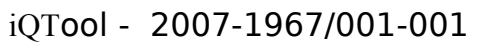

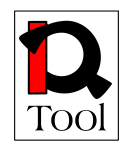

# **Table of Contents**

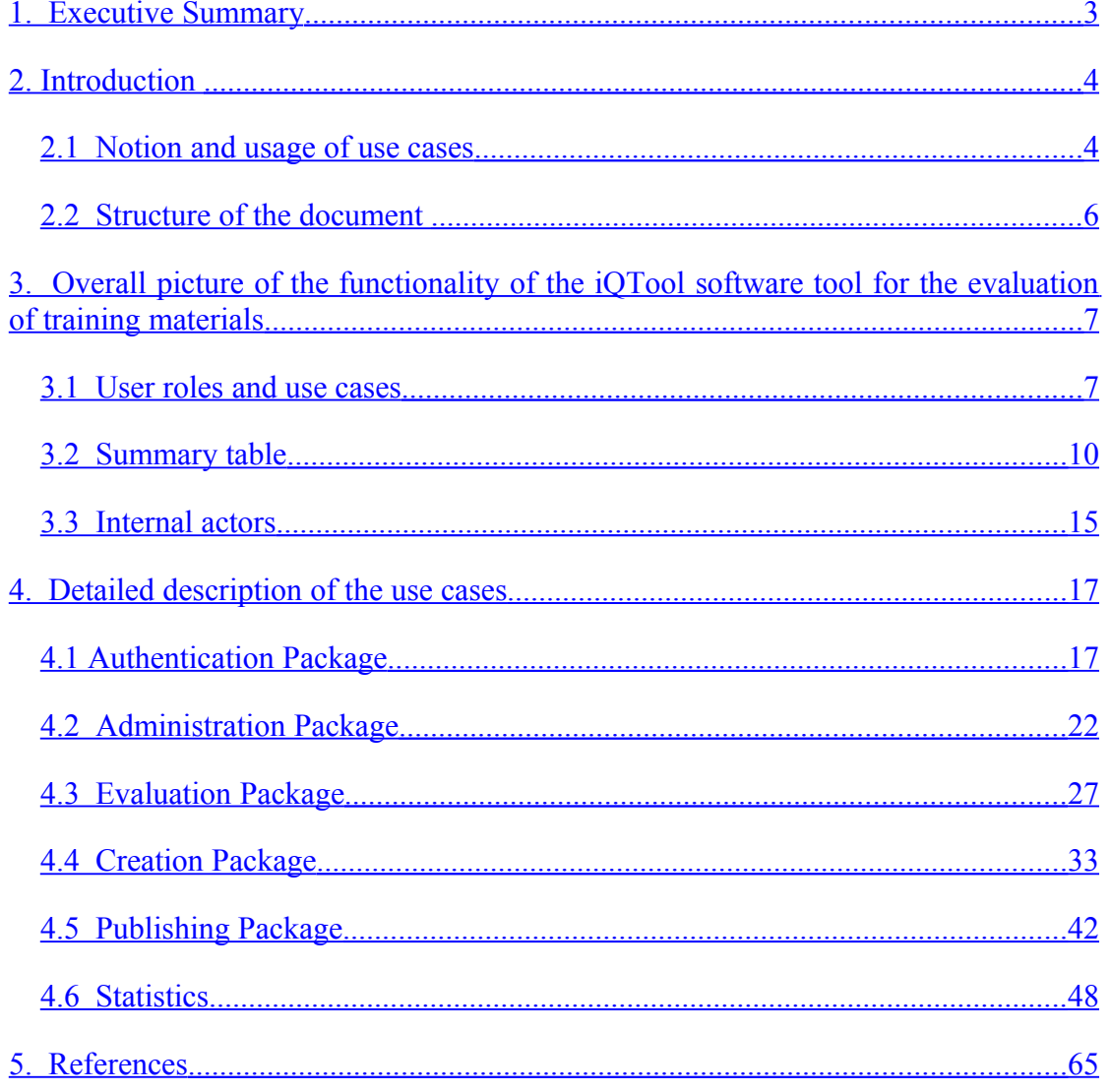

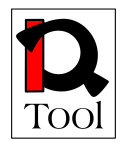

### <span id="page-2-0"></span>**1. Executive Summary**

The iQTool project develops an innovative content and software tool to support quality of vocational training and eLearning. In order to meet this goal, several quality assurance systems had to be identified and their applicability to the institutions dealing with eLearning had to be studied. Moreover, in order to ensure the fulfilment of the project's aim, research work had be done in order to develop a quality assurance methodology that will be further used in order to develop appropriate training material for the project's target groups. iQTool will develop a software tool for the evaluation of the training materials in LMS according to the quality assurance methodology. The software tool to be developed will be integrated with an appropriate open source LMS and should be general enough and appropriately designed so that it could be integrated with other LMS in the future.

This report documents the results of the requirement analysis made with respect to the iQTool evaluation component. The work reported was carried out in the context of task 2.5 "Evaluation of the results" of work package WP2 taking into account the research work on quality assurance and open source LMS selection. Through successive rounds of discussions with the project partners, the desirable functionality of the evaluation component was specified and documented with use cases that are presented in this document. Two major subsystems were identified with respect to the evaluation component: The Evaluation Component Interface and the Evaluation Component Repository and the conceptual architecture was specified. The analysis also revealed four user roles, namely, the *administrator*, the *quality assurance manager*, the *publisher* and the *evaluator.* All relevant user tasks were identified and documented through the use cases.

The above analysis is one of the most important outputs of work package WP2 and it will be used in the context of WP3 as the starting point of iQTool evaluation component design and implementation.

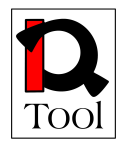

## <span id="page-3-1"></span>**2.Introduction**

This document presents the results of the requirement analysis conducted by the iQTool partners with respect to the necessary functionality of the software tool for the evaluation of training materials. The analysis is presented in the form of use cases that capture the major aspects of the functionality of the software tool from a user perspective. The presentation starts with the overall picture of the tool to be developed and proceeds with detailed descriptions of the identified use cases. In order to help the reader grasp the main concepts necessary to understand the analysis tool used (use cases), let us begin with a small introduction to their meaning and usage.

#### <span id="page-3-0"></span>**2.1 Notion and usage of use cases[1](#page-3-2)**

A use case is a description of a system's behaviour as it responds to a request that originates from outside of that system. The use case technique is used in software and systems engineering to capture the functional requirements of a system.

Use cases describe the interaction between a primary actor—the initiator of the interaction—and the system itself, represented as a sequence of simple steps. Actors are something or someone which exists outside the system under study, and that take part in a sequence of activities in a dialogue with the system, to achieve some goal: they may be end users, other systems, or hardware devices. Each use case is a complete series of events, described from the point of view of the actor.

Each use case describes how the actor will interact with the system to achieve a specific goal. One or more scenarios may be generated from each use case, corresponding to the detail of each possible way of achieving that goal. Use cases typically avoid technical jargon, preferring instead the language of the end user or domain expert. Use cases are often co-authored by systems analysts and end users. The UML use case diagram can be used to graphically represent an overview of the use cases for a given system and a Use-case analysis can be used to develop the diagram.

An actor is anything having behaviour. An actor might be a person, a company or organization, a computer program or a computer system, hardware or software or both. A more correct word would be "role". A "role" would mean the role that a particular person is playing when they use the system. The word "actor" seems to imply to most people a particular person, when it really means someone or something playing an active part in the operation of a system.

Actors come in four flavours:

• *The system under discussion itself.* The system under discussion itself is an actor, a special one. It will not be a primary actor, or a secondary actor. It is just an actor, which we can take advantage of, at certain times.

<span id="page-3-2"></span> $1$  The introductory text that follows has been mainly taken from wikipedia.

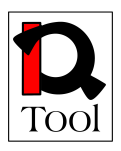

- *The subsystems of the system under discussion, as internal actors.* An individual object in the software is also an internal actor. In some situations use cases are written so that the system under discussion is an unopened (black) box and internal actors are carefully not mentioned especially if they are not known at the time the requirements are being written. However, there are times when the system under discussion is presented not as a black box and use the use case writing style to describe how the pieces of the system work together to deliver the externally visible behaviour. Such use case are called "white box" use cases.
- *The primary actor of a use case.* The one and only primary actor of a use case is the external actor whose goal the use case is trying to satisfy, the actor whose action initiates the use case activity.
- *The secondary actor of a use case.* A secondary actor of a use case is an external actor which provides a service to the system under discussion. We collect secondary actors to identify the external interfaces the system will use, and the protocol that crosses that interface. An external actor might be a secondary actor on one use case and a primary actor on another use case.

Summarizing the above description, we can say that a use case captures a contract between the stakeholders of a system about its behaviour. It describes the system's behaviour under various conditions as the system responds to a request from one of the stakeholders, called the primary actor. The primary actor initiates an interaction with the system to accomplish some goal. The system responds, protecting the interests of all the stakeholders. Different sequences of behaviour, or scenarios, can unfold, depending on the particular requests made and the conditions surrounding the requests. The use case gathers those different scenarios together.

Each use cases in this document are presented using a tabular form that contains the following elements:

- 1. The number of the use case and its title.
- 2. The 'goal context' which is the goal of the primary actor when he interacts with the system.
- 3. Scope & level: Scope refers to the system under discussion, i.e. the system that the primary actor interacts with. The level may be summary, primary task or sub-function. Summary level use cases (or strategic use cases) describe a complex interaction and set the context for lower level use cases. Primary task use cases describe ordinary interactions that usually are done in one session. Finally, sub-functions, the third level of use cases, describe tasks required to carry out primary tasks.
- 4. Preconditions: What must be true before the use case runs?
- 5. Success end condition: What must be true after the use case runs successfully?

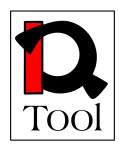

- 6. Failed end condition: What must be true in case the use case runs unsuccessfully?
- 7. Actors: Who are the primary and who the secondary actors of the use case? What are the internal actors (if any)?
- 8. Trigger: What event causes this use case to start running?
- 9. Description: This is the so called the 'Main success scenario', the case when nothing goes wrong. Each step is given a number. In case there is a reference to another use case, the referenced use case is underlined.
- 10. Extensions: What can happen differently during the main success scenario? Numbers in the extensions refer to the step numbers in the main success scenario at which each different situation is detected (e.g. steps 2a and 2b indicate two different conditions that can show up at step 2). In case there is a reference to another use case, the referenced use case is underlined.
- 11. Sub-variations: What can be done in alternative ways?
- 12. Open issues: Things that remain open and should be clarified during the design of the system.

#### <span id="page-5-0"></span>**2.2 Structure of the document**

The structure of the rest of this document is as follows: Section 3 presents the overall picture of the functionality of the iQTool software tool for the evaluation of training materials. Section 4 presents the detailed description of the identified use cases.

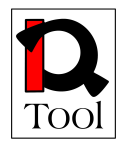

## <span id="page-6-1"></span>**3. Overall picture of the functionality of the iQTool software tool for the evaluation of training materials**

According to the iQTool technical annex, one of the major aims of the project is to develop an innovative software tool to support quality of vocational training and eLearning. This tool will be integrated with an appropriate open source LMS and should be general enough and appropriately designed so that it could be integrated with other LMS in the future. The software will offer the functionality to create questionnaires for the evaluation of training materials, to store answers given to these questionnaires related to the quality of training materials and will offer to developers and teachers an opportunity to display statistically the results to help to evaluate them.

In order to elaborate further the above general statements, the project partners identified the major user roles (actors in the use cases' terminology) in order to effectively support the envisioned quality assurance procedure that consists of certain distinct steps such as the creation of questions, the publishing of questions so that they are validated and could be further used in questionnaires, the creation of questionnaires, the publishing of questionnaires so that they are validated and could be further used for training material evaluation, the evaluation of training material using published questionnaires and recording the answers given to the questions of these questionnaires, the statistical analysis of the above answers to infer the actual quality of the evaluated training material and give directions for their improvement.

#### <span id="page-6-0"></span>**3.1 User roles and use cases**

The identified user roles are the following:

- 1. *Administrator:* This actor is responsible for the administration of the system and is able to confirm user registrations (i.e. confirm the creation of new accounts), remove users and remove data (such as questionnaires and answers) that are not valid.
- 2. *Evaluator:* This actor is responsible for the evaluation of certain training materials. The evaluation is done through appropriate questionnaires that this actor should fill in after reviewing the corresponding training materials.
- 3. *Quality Assurance Manager:* This actor is responsible for the creation of questionnaires as well as for the creation of statistical indicators that can be used to process the evaluation results in order to facilitate decisions regarding the improvement of training materials or the training processes. He is also responsible for the definition of parameters for evaluations (questionnaires to be used, Evaluators to be engaged etc.).
- 4. *Publisher:* This actor mediates between Quality Assurance Managers and Evaluators. Its task is to review questionnaires that have been created by Quality Assurance Managers and publish them. Published questionnaires

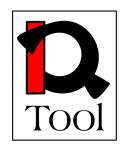

are then used by the authorized evaluators in order to evaluate the training materials.

The responsibilities of each user role (primary actors of the system) can be more clearly described with respect to the use cases that each user role is associated with. The following UML use case diagram depicts these associations. Note that the use cases have been grouped into functional packages that represent basic components of the iQTool software tool.

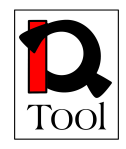

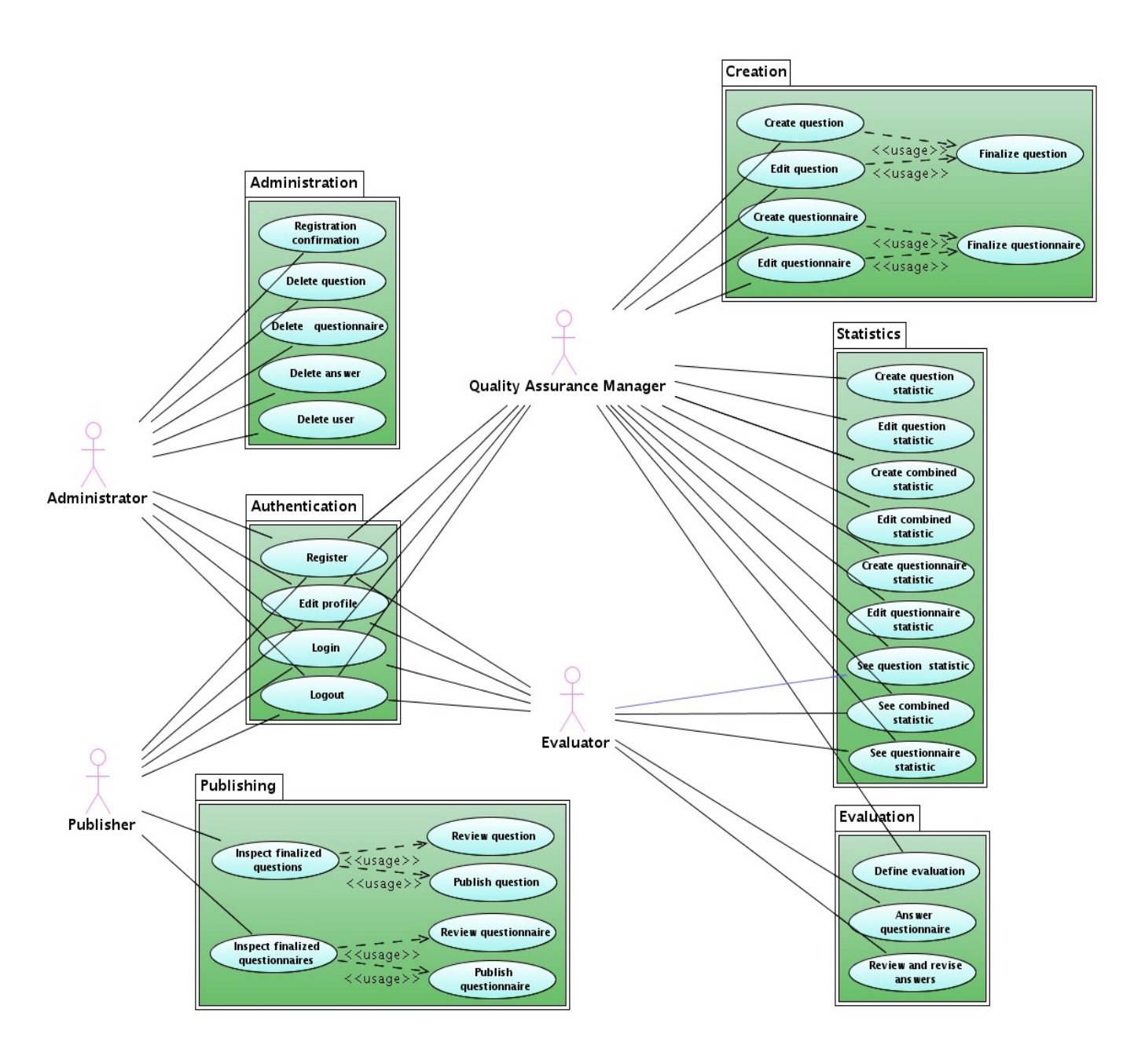

**Figure 1: UML Use Case Diagram for iQTool software tool functionality**

It is apparent from the previous figure that there is a set of use cases (those in the Authentication package) common to all user roles. These use cases refer to user registration, profile edition, login and logout.

Administrators are associated with administration use cases that refer to user registration confirmation (we assume that after user registration it may be necessary to confirm the creation of a new user account by a human  $-$  i.e. the administrator), deletion of non valid questionnaires and questions as well as deletion of user accounts.

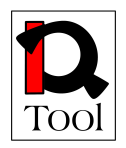

Evaluators are associated with use cases that refer to the actual evaluation of the training materials according the specific questionnaire(s). Evaluators may give answers to questionnaires and also review and revise the answers that they have already given, if this is allowed. The can also see statistical results computed for statistics defined in way that allows their usage from Evaluators.

Quality Assurance Managers are associated with use cases that refer to the creation of questionnaires and to the creation and usage of statistics.

- o Creation of questionnaires involves creation of questions, edition of existing questions, finalization of questions (i.e. finishing of question editing and forwarding of questions to publishers for reviewing and publishing), creation of questionnaires by selecting appropriate (published) questions, edition of existing questionnaires and finalization of questionnaires (i.e. finishing of questionnaire editing and forwarding of questionnaire to publishers for reviewing and publishing). Note that editing can be done only on non-finalized questions and questionnaires.
- o Creation of statistics refers to creation and editing of simple statistics that refer to one question, combined statistics that refer to two or more questions (similar to pivot tables used in spreadsheet applications), and summary statistics for whole questionnaires. Usage of statistics refers to the functionality offered to see statistical results computed for statistics defined.
- o Definition of evaluation parameters refer to the usage of certain questionnaires to evaluate specific training material from appropriate Evaluators.

Publishers are associated with publishing use cases. They can inspect finalized questions that have not been published yet, review them and publish them so that the can be further used for the creation of questionnaires. The can also inspect finalized questionnaires that have not been published yet, review them and publish them so that they can be further used for the evaluation of training materials by evaluators.

#### <span id="page-9-0"></span>**3.2 Summary table**

The following table presents in brief the use cases identified so far. Detailed descriptions for each one of these use cases is given in the following subsection.

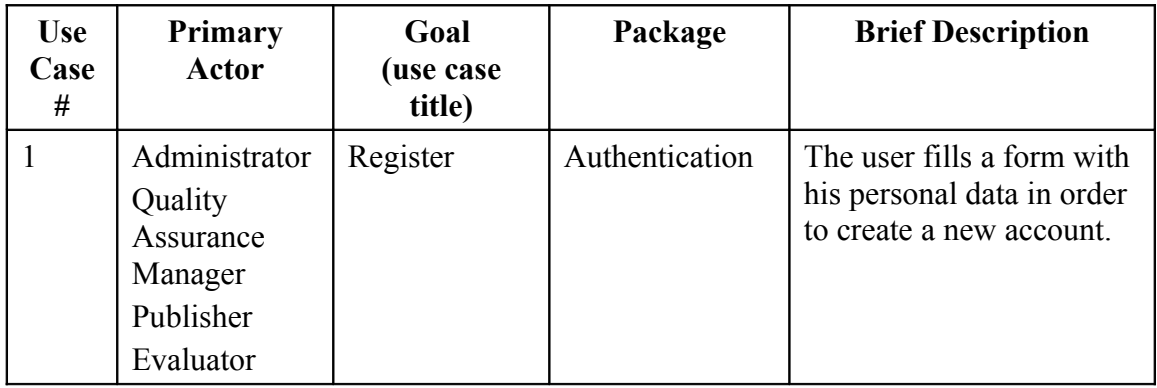

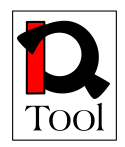

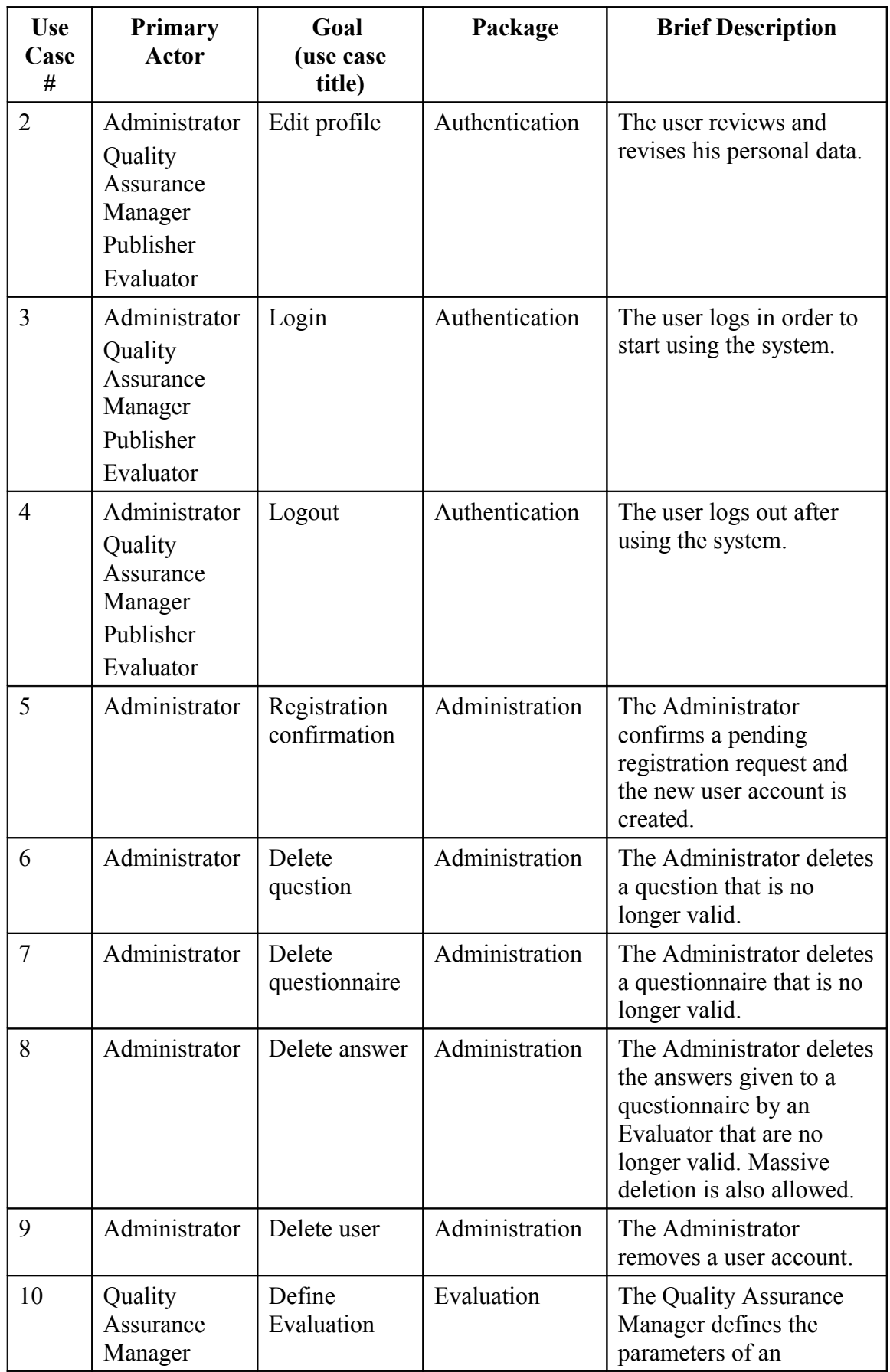

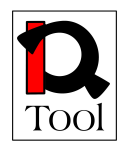

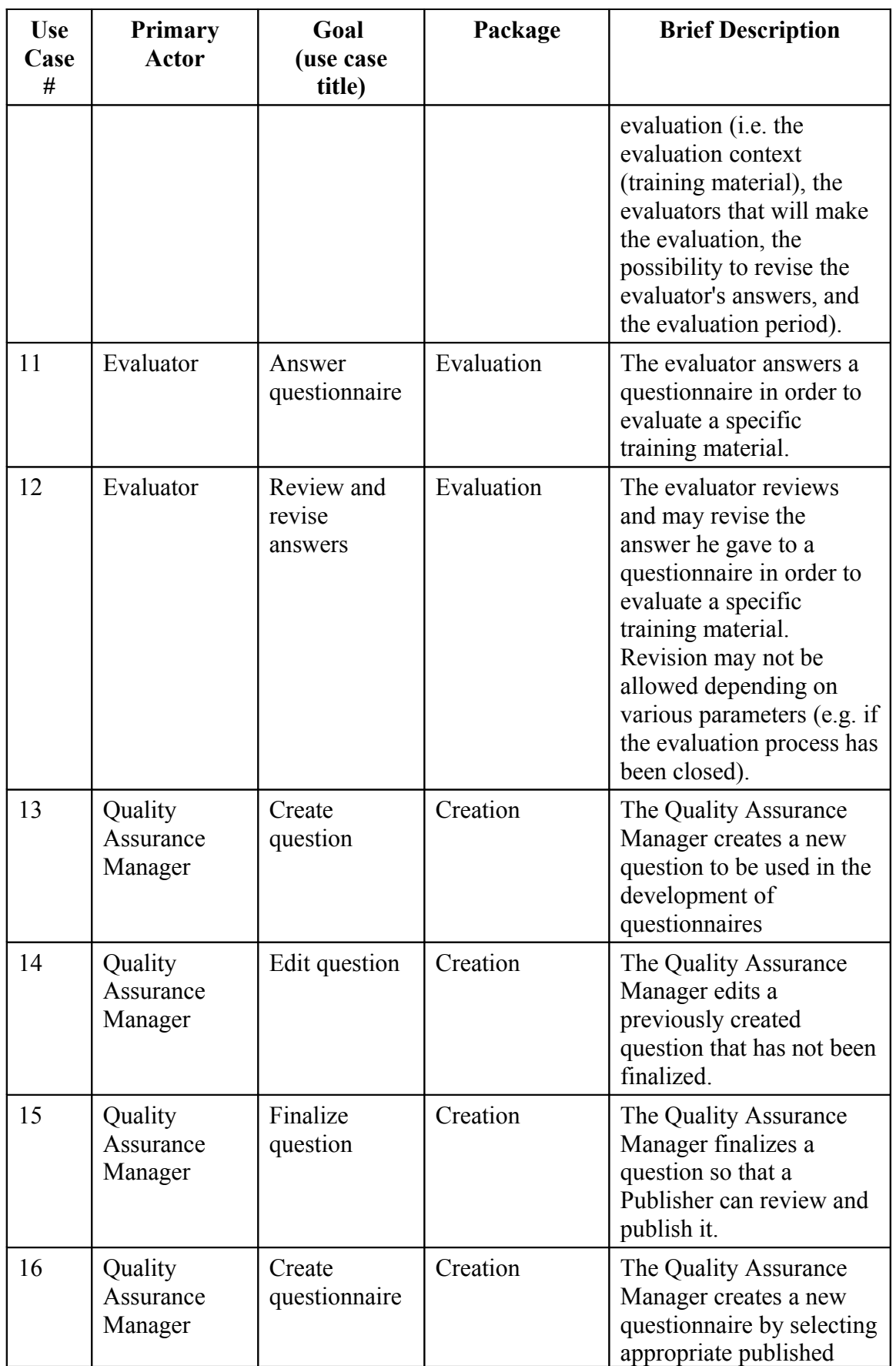

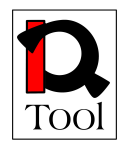

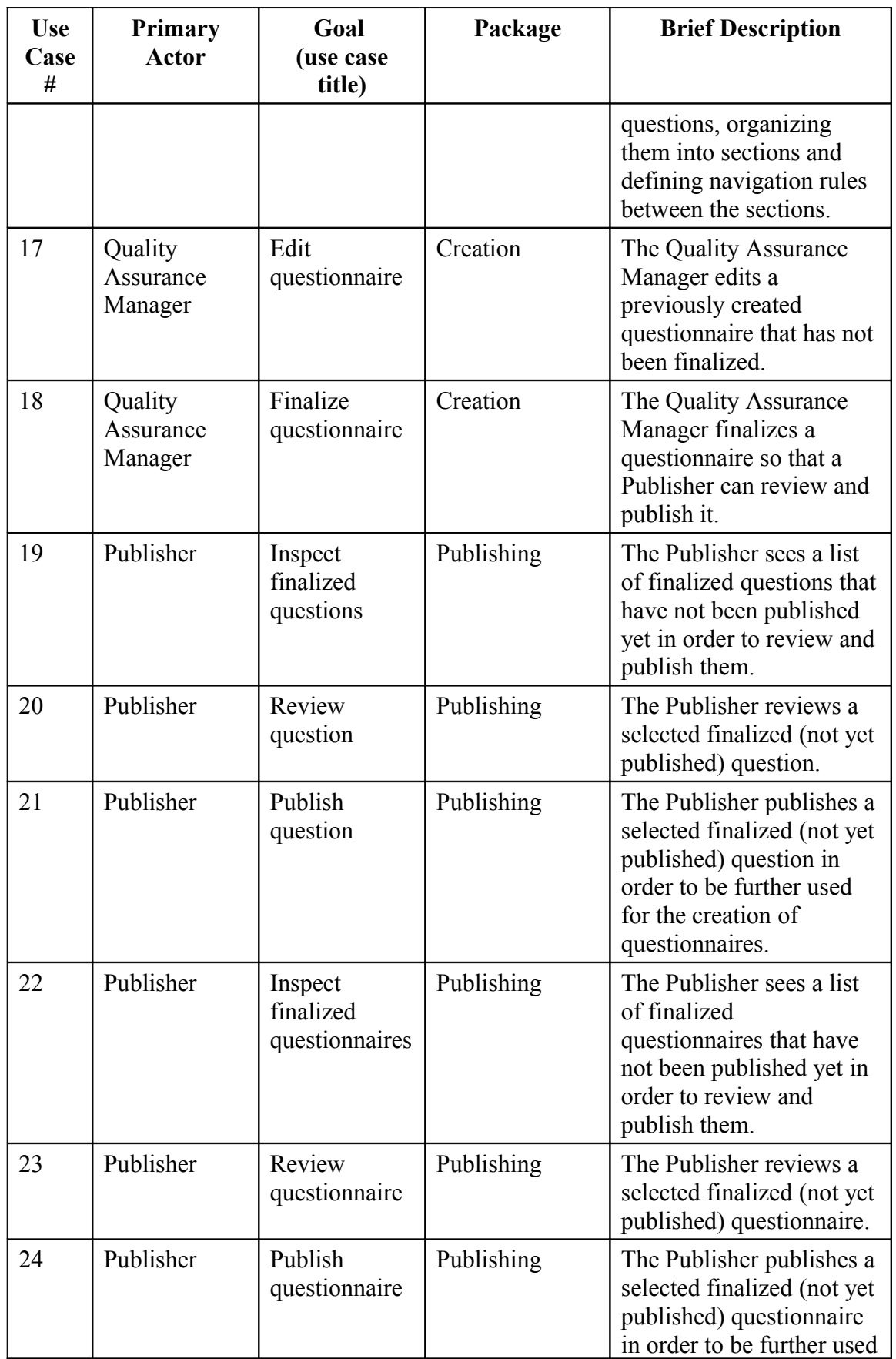

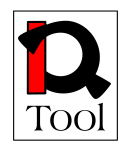

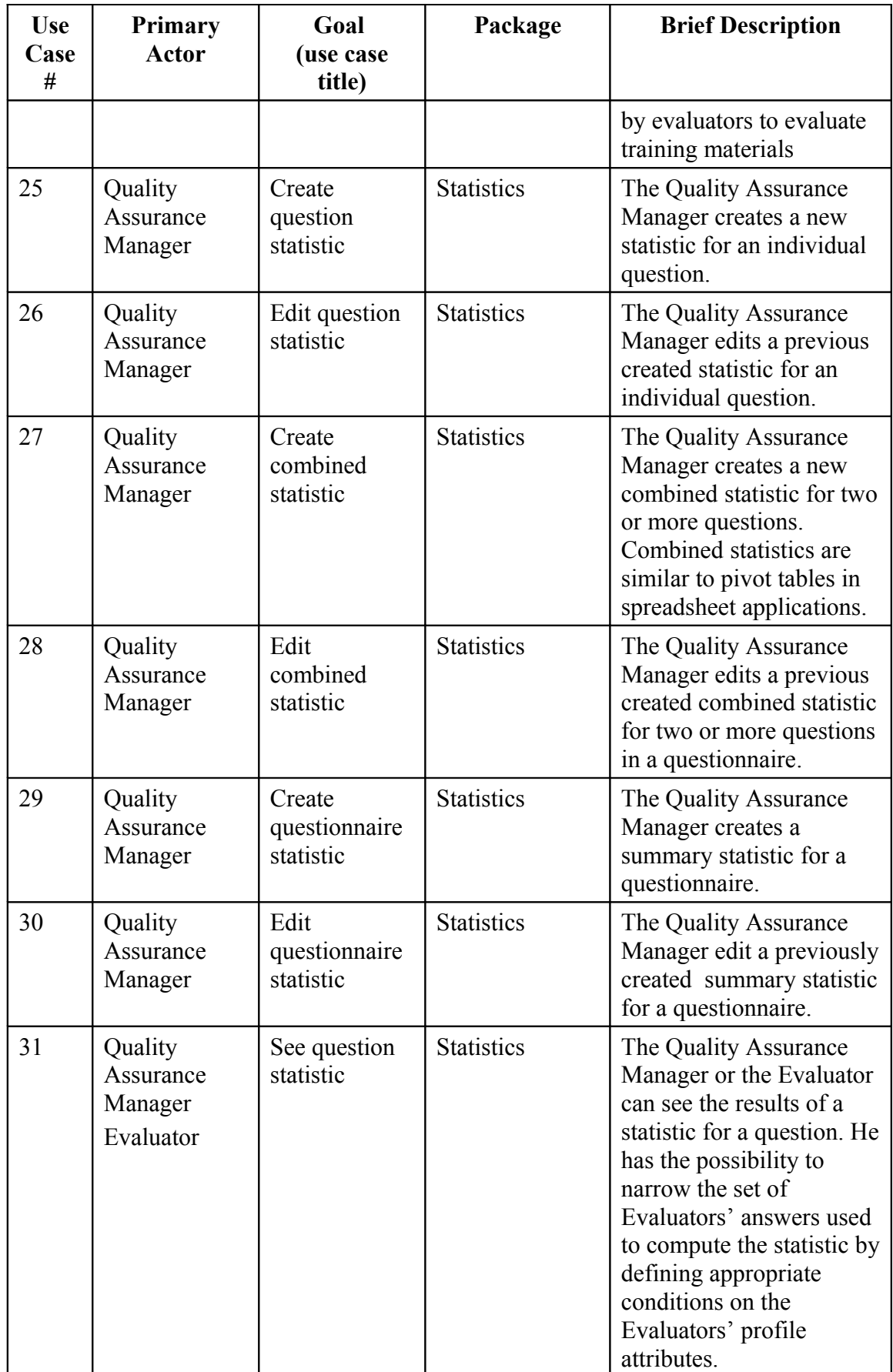

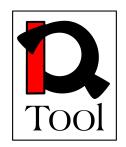

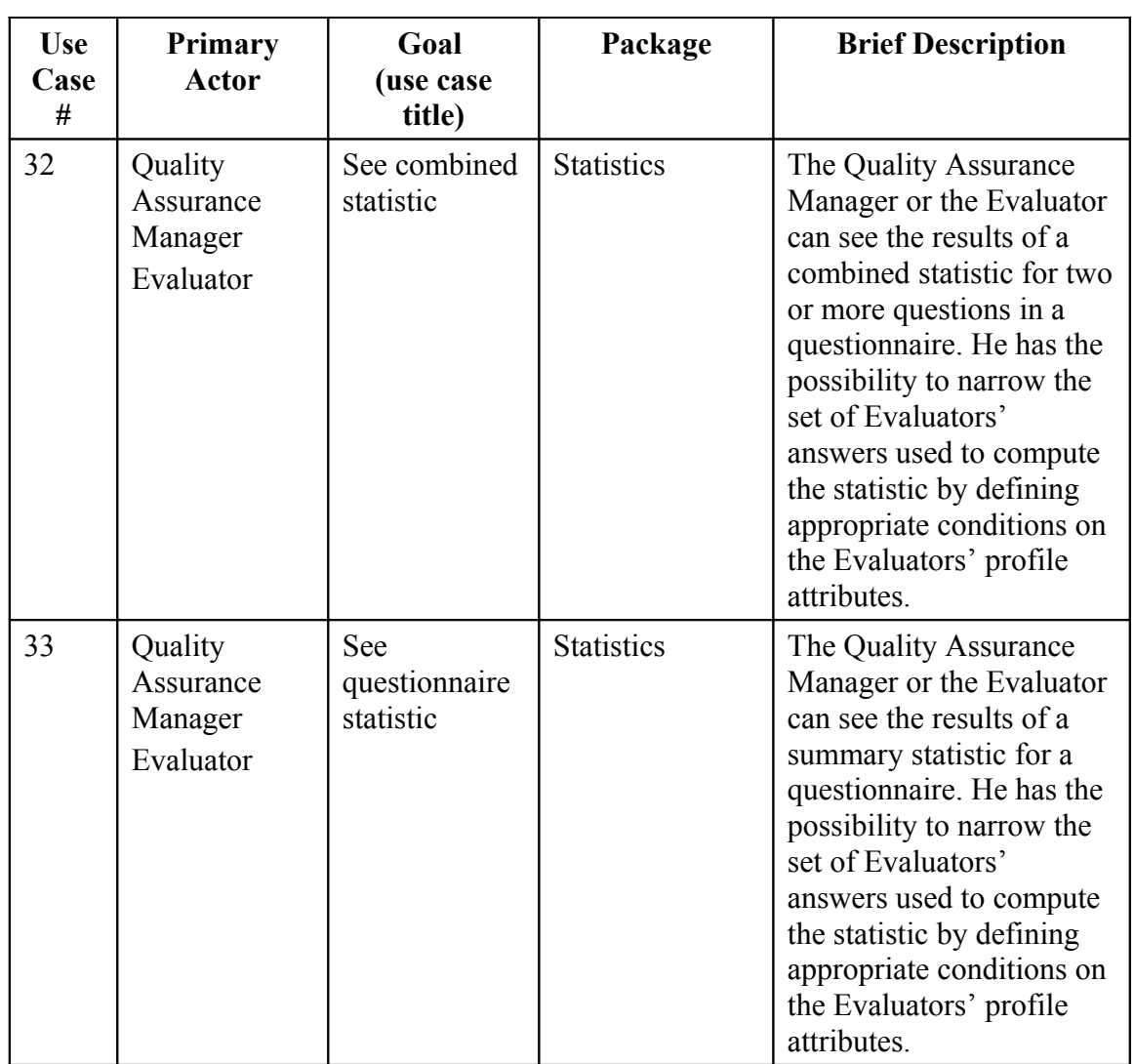

#### <span id="page-14-0"></span>**3.3 Internal actors**

As already stated, the Administrator, Evaluator, Quality Assurance Manager and Publisher user roles correspond to actors (in the use cases' terminology) that usually initiate specific use cases acting as primary actors. Apart from those actors, the following major subsystems of the system under discussion (internal actors) have been identified:

- *Evaluation Component Interface ECI:* It is the client side part of the Evaluation Component that implements a graphical user interface to the users (i.e. Administrator, Evaluator, Quality Assurance Manager and Publisher) of the system.
- *Evaluation Component Repository ECOR:* It is the server-side part of the Evaluation Component that is responsible for the storage and retrieval of questions, questionnaires, user answers, definitions of statistics as well as for the statistical processing of the user answers.

![](_page_15_Picture_0.jpeg)

Apart from the above two internal actors, we should also mention that the final implementation will also include an *Evaluation Plug-in – EP* which will be an appropriate plug-in (or package) to be developed in the open source LMS selected that will provide integration with the Evaluation Component. We do not mention this part in the use cases. We leave it for the design phase of WP3 to specify the details of the functionality to be offered by the EP taking into account the details of the offered extensibility features of the selected open source LMS.

![](_page_16_Picture_0.jpeg)

#### <span id="page-16-1"></span>**4. Detailed description of the use cases**

This subsection contains the detailed descriptions of the identified use cases. Use cases are grouped into the functional packages already mentioned.

#### <span id="page-16-0"></span>**4.1Authentication Package**

This package contains the use cases that refer to user registration, profile edition, login and logout.

![](_page_16_Picture_151.jpeg)

![](_page_17_Picture_0.jpeg)

![](_page_17_Picture_127.jpeg)

![](_page_18_Picture_0.jpeg)

![](_page_18_Picture_163.jpeg)

![](_page_19_Picture_0.jpeg)

![](_page_19_Picture_124.jpeg)

![](_page_20_Picture_0.jpeg)

![](_page_20_Picture_103.jpeg)

![](_page_21_Picture_0.jpeg)

#### <span id="page-21-0"></span>**4.2 Administration Package**

This package refers to functionality offered to Administrators in order to be able to confirm user registrations, delete users, questionnaires, questions and answers.

![](_page_21_Picture_143.jpeg)

![](_page_22_Picture_0.jpeg)

![](_page_22_Picture_154.jpeg)

![](_page_23_Picture_0.jpeg)

![](_page_23_Picture_151.jpeg)

![](_page_24_Picture_0.jpeg)

![](_page_24_Picture_145.jpeg)

![](_page_25_Picture_0.jpeg)

![](_page_25_Picture_140.jpeg)

![](_page_26_Picture_0.jpeg)

#### <span id="page-26-0"></span>**4.3 Evaluation Package**

This package contains the use cases that describe how Quality Assurance Managers define evaluation parameters using published questionnaires and how Evaluators answer questionnaires in order to evaluate training material.

![](_page_26_Picture_172.jpeg)

![](_page_27_Picture_0.jpeg)

![](_page_27_Picture_127.jpeg)

![](_page_28_Picture_0.jpeg)

![](_page_28_Picture_167.jpeg)

![](_page_29_Picture_0.jpeg)

![](_page_29_Picture_114.jpeg)

![](_page_30_Picture_0.jpeg)

![](_page_30_Picture_171.jpeg)

![](_page_31_Picture_0.jpeg)

![](_page_31_Picture_60.jpeg)

![](_page_32_Picture_0.jpeg)

#### <span id="page-32-0"></span>**4.4 Creation Package**

Before proceeding with the detailed description of the use cases in this package, we should first analyze the life cycle of a two kinds of objects: questions and questionnaires and the states that each object can be in.

- The first stage in the life cycle of a question or questionnaire is the editing stage during which the object's state is 'draft'. While such an object remains at 'draft' stage it is possible to further edit it.
- After finishing editing a question or questionnaire, the authorized user (Quality Assurance Manager) can finalize it and put it in 'final' state. This means that no further editing is allowed. However, the object cannot be used (i.e. if it is a question it cannot be used inside questionnaires, if it is a questionnaire it cannot be used yet from Evaluators to give answers). In order to be actually used, the object has to be published first. The authorized user can put a 'final' question or questionnaire back into the 'draft' state in order to further edit it. This is not allowed if in the meantime the object has been promoted to the published stage.
- The third, and final, stage in the life cycle of a question or questionnaire is the published stage during which the object's state is 'unavailable' (meaning that it is not available to editing any more). Now it is possible to use it (i.e. If it is a question it can be used in questionnaires, if it is a questionnaire Evaluators can use it in order to answer it in certain contexts). To enter this state, the object should be reviewed and published by a Publisher.

In the rest of this subsection we give the detailed descriptions of the use cases in this package using the above mentioned states.

![](_page_33_Picture_0.jpeg)

![](_page_33_Picture_193.jpeg)

![](_page_34_Picture_0.jpeg)

![](_page_34_Picture_169.jpeg)

![](_page_35_Picture_0.jpeg)

![](_page_35_Picture_127.jpeg)

![](_page_36_Picture_0.jpeg)

![](_page_36_Picture_123.jpeg)

![](_page_37_Picture_0.jpeg)

![](_page_37_Picture_180.jpeg)

![](_page_38_Picture_0.jpeg)

![](_page_38_Picture_169.jpeg)

![](_page_39_Picture_0.jpeg)

![](_page_39_Picture_86.jpeg)

![](_page_40_Picture_0.jpeg)

![](_page_40_Picture_125.jpeg)

![](_page_41_Picture_0.jpeg)

### <span id="page-41-0"></span>**4.5 Publishing Package**

This package contains use cases offered to the Publisher and refer to publishing of questions and questionnaires. Published questions can then be used for the creation of questionnaires. Published questionnaires can then be used for evaluations.

![](_page_41_Picture_176.jpeg)

![](_page_42_Picture_0.jpeg)

![](_page_42_Picture_180.jpeg)

![](_page_43_Picture_0.jpeg)

![](_page_43_Picture_152.jpeg)

![](_page_44_Picture_0.jpeg)

![](_page_44_Picture_168.jpeg)

![](_page_45_Picture_0.jpeg)

![](_page_45_Picture_190.jpeg)

![](_page_46_Picture_0.jpeg)

![](_page_46_Picture_152.jpeg)

![](_page_47_Picture_0.jpeg)

#### <span id="page-47-0"></span>**4.6 Statistics**

This package contains the use cases that refer to creation/editing/presentation of statistics that are computed using the answers of the Evaluators. All use cases in this package describe functionality offered to the Quality Assurance Manager user role.

Statistical measures that should be supported are of the following three categories:

- *Statistical measures for individual questions (question statistics)*: They are computed for individual questions taking into account the answers given to a certain question.
- *Statistical measures for questionnaires (questionnaire statistics)*: They are computed taking into account the information about a specific questionnaire (e.g. How many evaluators have answered it).
- *Combined statistical measures (combined statistics):* They are computed for combinations of two or more individual questions that are all present in specific questionnaires in order to study possible correlations among the answers given to these questions.

For each statistical measure, various computation functions should be offered. In case of question statistics, the following functions are relevant:

- Count of answers given
- Mean value of answers
- Histogram of answers
- Percentage distribution (i.e. the histogram in percentages)
- Cumulative percentage distribution
- Time varying mean value: The change in mean value depending on the time of recording of successive answers
- Median
- Mode
- Spread
- Variance
- Standard deviation

![](_page_48_Picture_0.jpeg)

Combined statistics, as already mentioned, combine the answers to two or more questions that are present in the same questionnaire or questionnaires (they are like pivot tables found in spreadsheet applications). One of the questions, called the *base question*, is used to compute a statistical measure such as mean value, variance, standard deviation etc. The other questions, called *grouping questions*, are used to group the answers to the base questions so that the corresponding statistical measure can be compute for each group.

The possible computation functions that can be used in the base question are the following:

- Count of answers: the count of answers that have been given to the base question per answers group.
- Mean: the mean value of the answers that have been given to the base question per answers group.
- Sum: the sum of the values of the answers that have been given to the base question per answers group.
- Maximum: the maximum value of the answers that have been given to the base question per answers group.
- Minimum: the minimum value of the answers that have been given to the base question per answers group.
- Variance: the variance of the answers that have been given to the base question per answers group.
- Standard deviation: the standard deviation of the answers that have been given to the base question per answers group.

The rest of this subsection contains the detailed descriptions of the use cases of the Statistics functional package.

![](_page_49_Picture_0.jpeg)

![](_page_49_Picture_167.jpeg)

![](_page_50_Picture_0.jpeg)

![](_page_50_Picture_72.jpeg)

![](_page_51_Picture_0.jpeg)

![](_page_51_Picture_171.jpeg)

![](_page_52_Picture_0.jpeg)

![](_page_52_Picture_104.jpeg)

![](_page_53_Picture_0.jpeg)

![](_page_53_Picture_168.jpeg)

![](_page_54_Picture_0.jpeg)

![](_page_54_Picture_100.jpeg)

![](_page_55_Picture_0.jpeg)

![](_page_55_Picture_170.jpeg)

![](_page_56_Picture_0.jpeg)

![](_page_56_Picture_107.jpeg)

![](_page_57_Picture_0.jpeg)

![](_page_57_Picture_166.jpeg)

![](_page_58_Picture_0.jpeg)

![](_page_58_Picture_86.jpeg)

![](_page_59_Picture_0.jpeg)

![](_page_59_Picture_171.jpeg)

![](_page_60_Picture_0.jpeg)

![](_page_60_Picture_94.jpeg)

![](_page_61_Picture_0.jpeg)

![](_page_61_Picture_174.jpeg)

![](_page_62_Picture_0.jpeg)

![](_page_62_Picture_174.jpeg)

![](_page_63_Picture_0.jpeg)

![](_page_63_Picture_174.jpeg)

![](_page_64_Picture_0.jpeg)

#### <span id="page-64-0"></span>**5. References**

- 1. Cockburn, A. (1997) "Structuring Use Cases with Goals," Journal of Object-Oriented Programming, 9 (5), September/October, pp. 35-40, and 9 (6), November/December, pp. 56-62.
- 2. Cockburn, A. (2000) Writing Effective Use Cases. Reading, MA: Addison-Wesley.
- 3. Fowler, M. (1997) UML Distilled: Applying the Standard Object Modelling Language. Reading, MA: Addison-Wesley.
- 4. Jacobson, I. "Basic Use Case Modelling." Report on Object Analysis and Design. 1 (2): 15-19, 1994.
- 5. Jacobson, I. (1995) "The Use-Case Construct in Object-Oriented Software Engineering." In J. M. Carroll (ed.) Scenario-Based Design. NY: Wiley.
- 6. Kulak, D. and, Guiney, E.. Use Cases: Requirements in Context. Boston, MA: Addison-Wesley, 2000.
- 7. Wiegers, K. "Use Cases: Listening to the Customer's Voice," Software Development, 5 (3): 49-55, March 1997.
- 8. Wikipedia http://en.wikipedia.org